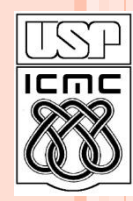

Universidade de São Paulo – São Carlos Instituto de Ciências Matemáticas e de Computação

# **Mais sobre Ponteiros em C**

**Material preparado pela profa Silvana Maria Affonso de Lara**

**2º semestre de 2010**

# ROTEIRO DA AULA

#### Aula passada:

- Definição de ponteiros
- Como utilizar ponteiros
- Exemplos de ponteiros
- Definição de Arrays
- Como referenciar arrays
- Como referenciar elementos
- Operações válidas sobre ponteiros
- Cuidados!!
- Ponteiros genéricos
- Ponteiros e Strings
- Arrays Multidimensionais
- Ponteiros para ponteiros

## CUIDADOS...

- C **não** controla os limites dos arrays, o programador deve fazê-lo
- o Ex:

}

encontrar o erro:

```
void main () {
    int arint[] = \{ 1,2,3,4,5,6,7 \};
    int size = 7, i, *pi;
    for (pi=arint, i=0; i < size; i++, pi += 2)
    printf(" %d ", *pi);
```

```
CUIDADOS...
```

```
void main ()
int arint[] = \{1,2,3,4,5,6,7\};
int size = 10;
int i;
```

```
for (pi=arint, i=0; i < size; i++)
  printf(" %d ", arint[i]);
\sum
```
 $\overline{4}$ 

# CUIDADOS...

**o** Um ponteiro deve *sempre* apontar para um local válido *antes* de ser utilizado

```
\bullet Ex:
```

```
void main ()
```

```
int i=10, *pi;
```
 $*pi = i$ ; /\*erro ! pi nao tem endereco valido\*/

# PONTEIROS GENÉRICOS

 Um ponteiro genérico é um ponteiro que pode apontar para qualquer tipo de dado

 Define-se um ponteiro genérico utilizando-se o tipo *void*:

**void** \*pv; **int** x=10; **float** f=3.5;

 $pv = 8x$ ;  $/*$  aqui pv aponta para um inteiro  $*/$  $pv = 8f$ ;  $\frac{1}{2}$   $\frac{1}{2}$   $\$ 

## PONTEIROS GENÉRICOS

O tipo de dado apontado por um *void pointer* deve ser controlado pelo usuário

Usando um *type cast* (conversão de tipo) o programa pode tratar adequadamente o ponteiro

 $pv = 8x;$ printf("Inteiro: %d\n", \*(int \*)pv);  $/*=>10*/$  $pv = 8f$ ; printf("Real: %f\n", \*(float \*)pv); /\*=> 3.5\*/ type cast **7**

```
PONTEIROS E STRINGS
```
 *strings* são arrays de caracteres e podem ser acessados através de *char \**

```
void main ()
```

```
{
char str[]="abcdef", *pc;
for (pc = str; *pc != \sqrt{0}; pc++)
     putchar(*pc);
}
```
==> abcdef

 o incremento de pc o posiciona sobre o próximo caracter (byte a byte) **<sup>8</sup>**

```
PONTEIROS E STRINGS
```
operações sobre *strings* com ponteiros. Ex.:

```
void StrCpy (char *destino, char *origem)
  {
  while (*origem) \frac{\ast}{\ast} *origem = \frac{10}{10} encerra while */
\{ *destino=*origem;
        origem++;
        destino++;
 }
*destino='\0';
} 
                                             a \mid b \mid c \mid d \mid e \mid 0a \parallel borigem
                                     destino 9
```

```
PONTEIROS E STRINGS
  variação de strcpy:
```
}

```
void strcpy (char *destino, char *origem)
\left\{ \right.while ((*destino = *origem) != \Diamond0')
      destino++, origem++;
```
### ARRAYS MULTIDIMENSIONAIS

 *Arrays* podem ter diversas dimensões, cada uma identificada por um par de colchetes na declaração. Ex:

**[0,0]**

**[4,9]**

#### **char** matriz[5][10];

- declara uma matriz de 5 linhas e 10 colunas:
- na memória, entretanto, os caracteres são armazenados linearmente:

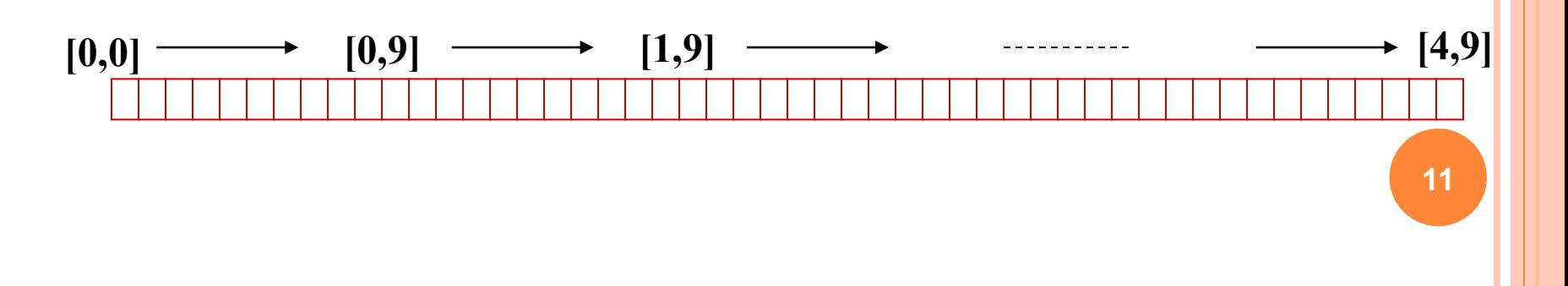

### ARRAY DE CARACTERES

Percorrendo *array* com ponteiro:

```
void main () {
char matriz[5][10];
char *pc;
int i;
```
**for** ( $i=0$ ,  $pc=$  matriz[0];  $i < 50$ ;  $i++$ ,  $pc++$ ) \*pc =  $'$ ;

} /\* inicializa todos os elementos da matriz com espaço em branco \*/ **<sup>12</sup>**

# **Array de Caracteres**

Percorrendo array com índices:

```
void main () {
char matriz[5][10];
int i, j;
```

```
for (i=0; i<5; i++)
             for (j=0; j<10; j++)
                    matriz[i][j] = ";
}
```
# **Array de Inteiros**

Exemplo: considere o problema de conversão de data dia\_do\_ano: um dos 365 dias do ano, convertido a partir do mes e dia do mes Tabela que indica dias dos meses incluindo bissexto

```
static char tabela_dias[2][13] = 
{ 
      { 0,31,28,31,30,31,30,31,31,30,31,30,31 }
      { 0,31,29,31,30,31,30,31,31,30,31,30,31 }
};
```
### CONVERSÃO DE DATA

#### Organização lógica e física da tabela:

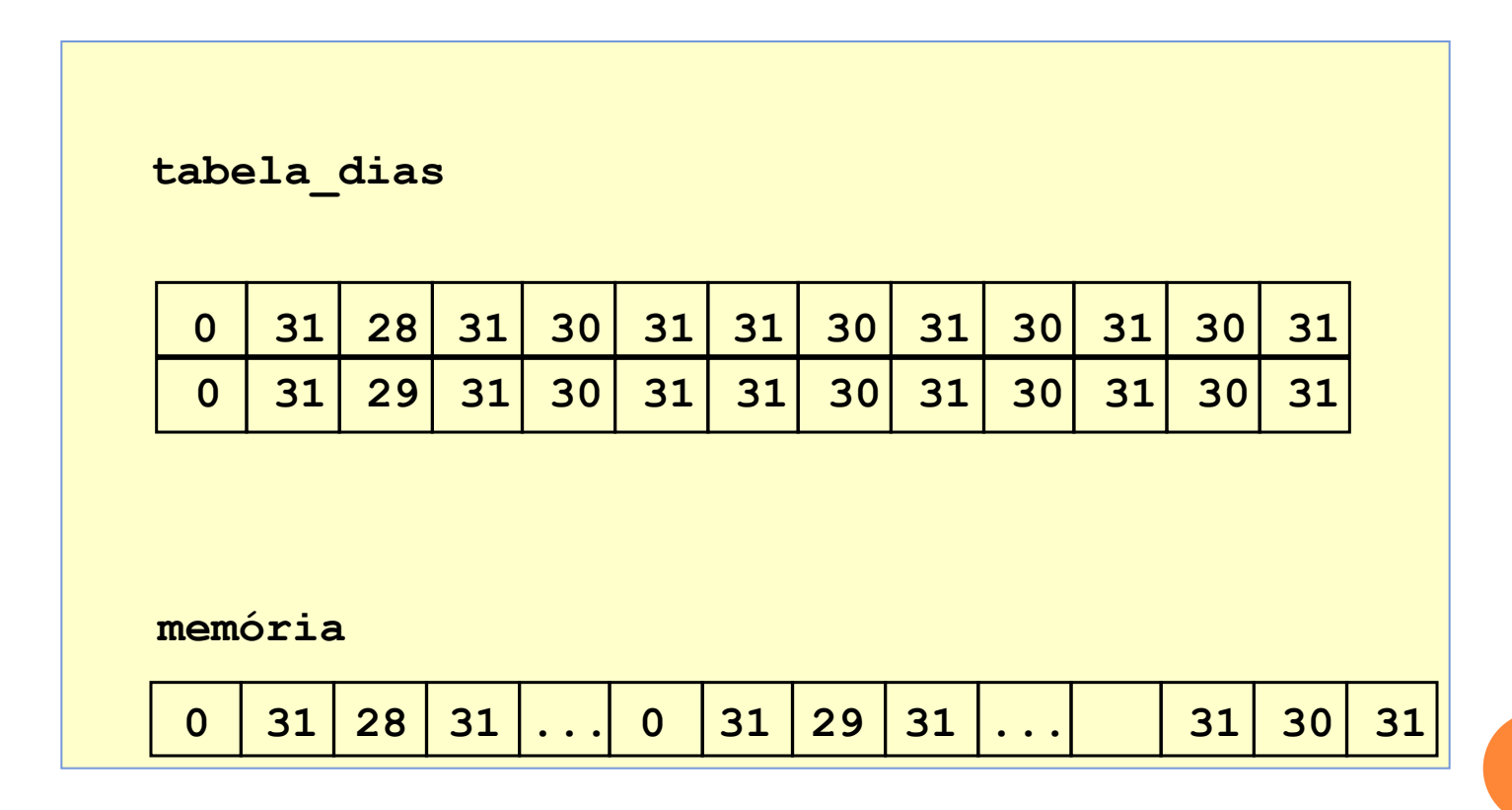

**15**

## CONVERSÃO DE DATA

 /\* dia\_do\_ano: calcula dia do ano a partir do dia do mes \*/

```
int dia_do_ano(int ano, int mes, int dia)
{
 int i, bis;
```

```
bis = (ano\%4) = 0 && (ano\%100) = 0 ||
 (\text{ano}\%400)=0;for (i = 1; i < mes; i++)
    dia += tablela dias[bis][i];
  return dia;
} 16
```
#### ARRAY DE *STRINGS*

Neste caso, cada elemento do *array* é um ponteiro para um caracter

Declaração: **char** \*arstr[] = {"Joao", "Maria", "Antonio", "Zacarias", "Carlos"};

*arstr* é um *array* de ponteiros para *char*, iniciado com os *strings* indicados

## ARRAY DE *STRINGS*

Comparando *array* de *string* com matriz de *char*

**char**  $*$ as $\lceil \cdot \rceil$ = {"Joao","Maria","Antonio","Zacarias","Carlos"};

```
 char ma[5][10]=
     {"Joao","Maria","Antonio","Zacarias","Carlos"};
```
Ponteiros (as)

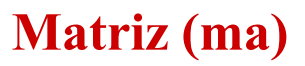

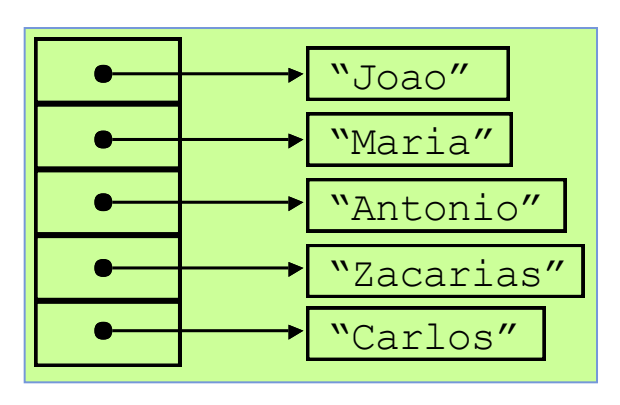

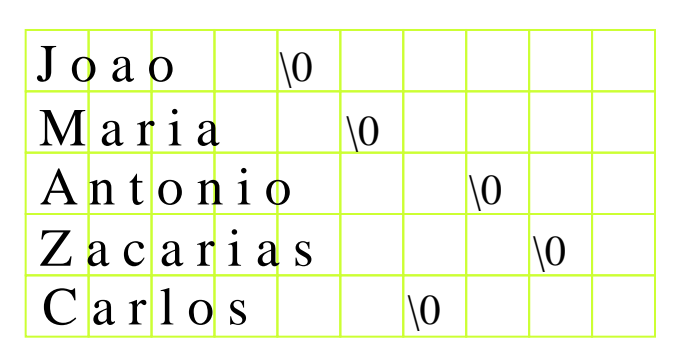

**18**

```
CUIDADOS COM STRINGS
```
 É comum esquecer de alocar uma área para armazenamento de caracteres

```
void main() {
```
...

}

**char**  $*pc$ ; **char** str[] = "Um string";

strcpy(pc, str); **/\* erro! pc indeterminado \*/**

### PONTEIROS PARA PONTEIROS

 É possível definir ponteiros para ponteiros até um nível arbitrário de indireção. Ex:

**char** \*pc; /\* ponteiro para char \*/ **char** \*\*ppc;/\* ponteiro para ponteiro para char  $*$  /

 $pc = "teste";$  $ppc = 8pc;$ putchar(\*\*ppc);  $/* == > 't' * /$  PONTEIROS PARA PONTEIROS

 Ponteiro para ponteiro para ponteiro... o Ex:

char \*pc, \*\*ppc, \*\*\*pppc;

**Um ponteiro permite modificar o objeto apontado ou apontar para outro objeto do mesmo tipo**

# **EXERCÍCIO**

Considerando as variáveis e ponteiros definidos abaixo; quais são as atribuições permitidas?

int i, \*pi, \*\*ppi; float  $f$ ,  $*pf$ ,  $*repf$ ; i)  $ppf = \&pf$ a)  $i = f$ ; e) \*pf = 10; (i) \*\*ppi = 100; b)  $pf = 8i$ f)  $f = i$ ; c) \*pf =  $5.9$ ; g)  $pi = \&f$ : d) \*ppi =  $&$ pi; h) \*pi =  $7.3$ ; Resposta j) \*\*ppi = 100; c) \*pf =  $5.9$ ; e) \*pf = 10; i)  $ppf = \&pf$  $22$ 

#### **EXERCÍCIO**

Dadas as declarações abaixo; qual é o valor dos itens:

int  $x = 10$ , \*px = &x, \*\*ppx = &x; float  $y = 5.9$ , \*py = &y, \*\*ppy = &py;

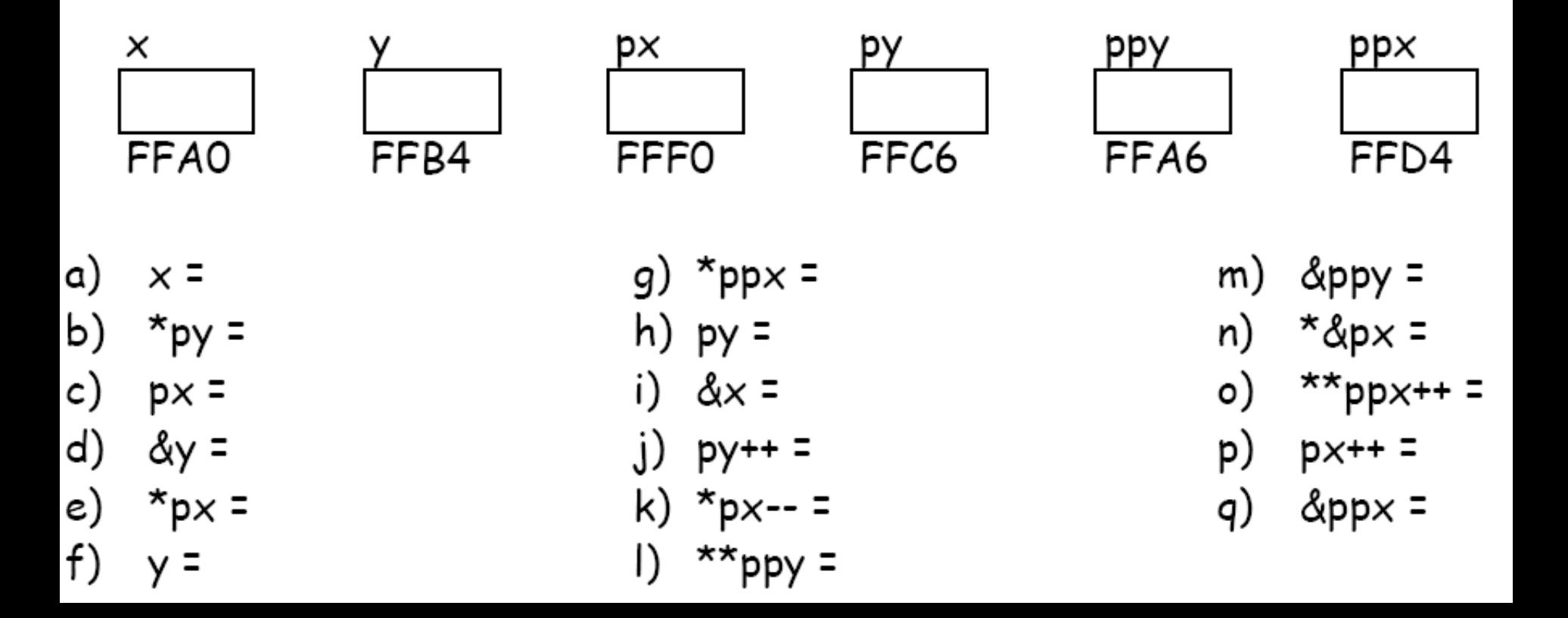

#### RESPOSTA

a)  $x = 10$ b)  $*$ py = 5.9 c)  $px = FFA0$ d)  $\&y = FFB4$ e)  $*px = 10$ f)  $y = 5.9$ 

g)  $*$ ppx = FFA0 h)  $py = FFB4$  $i)$   $& x = FFA0$ j)  $py++ = FFB8$ k)  $*px-- = 9$ 1) \*\* ppy =  $5.9$ 

m)  $\&$ ppy = FFA6  $n)$  \*  $\&px = FFA0$ o) \*\*ppx++ =  $11$  $p)$   $px++ = FFA2$ q)  $\&$ ppx = FFD4

# EXERCÍCIO

 Fazer um programa em C que leia uma matriz de dimensão 3 X 5 de caracteres, e imprima-a na ordem inversa, usando ponteiros

# EXERCÍCIO

```
 Fazer um programa em C que leia uma matriz de dimensão 
  3 X 5 de caracteres, e imprima-a na ordem inversa, usando 
  ponteiros 
void main () {
  char matriz[3][5], *pc;
  int i, j;
     pc=matriz[0];
   for (i=0; i<3; i++)
                for (j=0; j<5; j++, pc++)
                                scanf("%c",pc);
     pc=&matriz[2,4];"
    while (pc \geq 0 matriz[0])
        {
        printf(" %c",*pc);
        pc--;}
  }
```